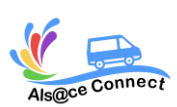

**Formation WORD**

# **NIVEAU EXPERT** REVIC-PGM00

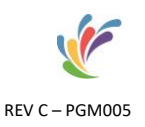

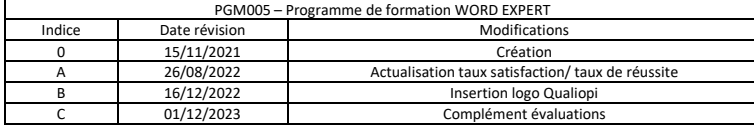

ALS@CE CONNECT, vous propose son expertise pour **votre formation bureautique Microsoft Word**. A bord d'un véhicule itinérant numérique et connecté, ALS@CE CONNECT vous propose de vous perfectionner et **maîtriser le logiciel Word** 

Taux de satisfaction : en attente de données Taux de réussite : en attente de données

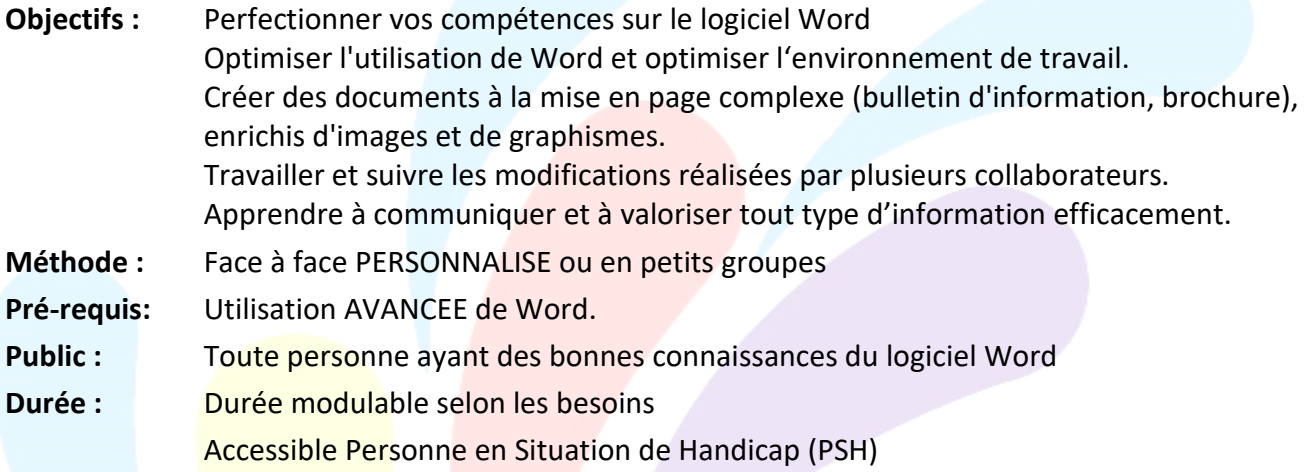

# **OBJECTIFS**

Perfectionner vos compétences sur le logiciel Word

Optimiser l'utilisation de Word et de son environnement de travail

Créer des documents à la mise en page complexe (bulletin d'information, brochure),

Travailler à plusieurs sur un même document et suivre les modifications réalisées

Apprendre à communiquer et à valoriser tout type d'information efficacement.

# **PROGRAMME**

Les modules présentés ci-dessous peuvent être adaptés en fonction de vos objectifs et de vos besoins et de vos connaissances

#### **EVALUATION**

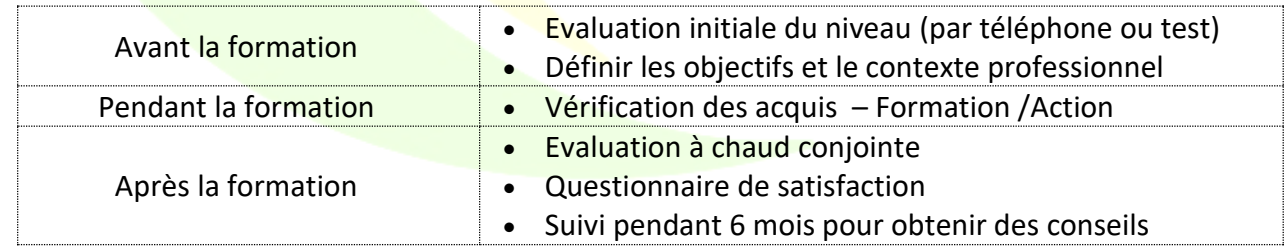

### **MOYENS PEDAGOGIQUES ET TECHNIQUES**

Formatrice certifiée et ayant une expérience significative du logiciel

Connaissance des métiers et des entreprises

Exercices et mises en pratique de chaque notion

Tutoriel ou support de cours

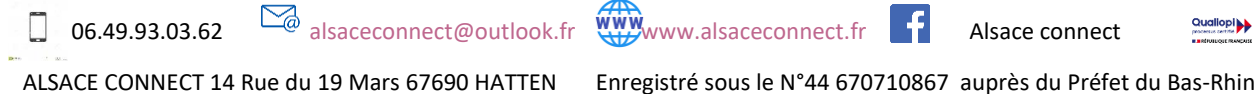

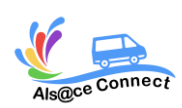

# **NIVEAU EXPERT** REVIC – PGM005

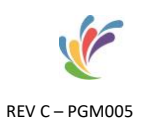

#### *Module 1 : Modèles et formulaires*

- Création d'un modèle de document.
- Automatiser la saisie d'un document type : le champ Demander et la macro AutoNew.
- Création d'un modèle de formulaire.
- Insertion et propriétés des champs de formulaire.
- Protection du formulaire contre les modifications.
- Remplir un formulaire.
- Impression d'un formulaire.

#### *Module 2 : Illustrer les documents : graphismes et objets dessinés*

- Dessins et images : provenances et caractéristiques des images
- Modification d'une image : luminosité, contraste, contrôle de l'image
- Images fixes et images flottantes : habillage d'une image
- Modification des dimensions ou déplacement
- Les formes de la barre d'outils dessin

*Module 3 : Présentations particulières de texte* 

- Texte en colonnes
- Coupures de mots
- Présenter texte et images et WordArt dans un tableau
- Création d'un filigrane
- Lier des zones de texte

#### *Module 4 : Le travail collaboratif*

- Suivre des modifications multi-utilisateurs et incorporer les commentaires
- Sécurité d'un document : les options d'enregistrement.
- Distribuer un document pour la révision.
- Changer la mise en forme utilisée pour le suivi des révisions.
- Modifier le nom ou les initiales utilisés dans les commentaires.
- Gérer les info bulles pour les commentaires et révisions.

*Inscription et renseignement :*

Vous pouvez remplir le formulaire et nous vous recontacterons : <https://alsaceconnect.fr/formulaire/>

ou par mail

# [alsaceconnect@outlook.fr](mailto:alsaceconnect@outlook.fr)

### ou par téléphone 06.49.93.03.62

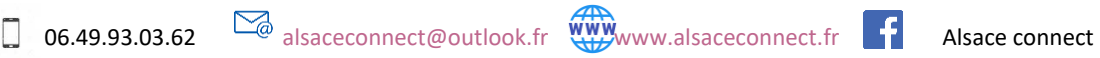

ALSACE CONNECT 14 Rue du 19 Mars 67690 HATTEN Enregistré sous le N°44 670710867 auprès du Préfet du Bas-Rhin